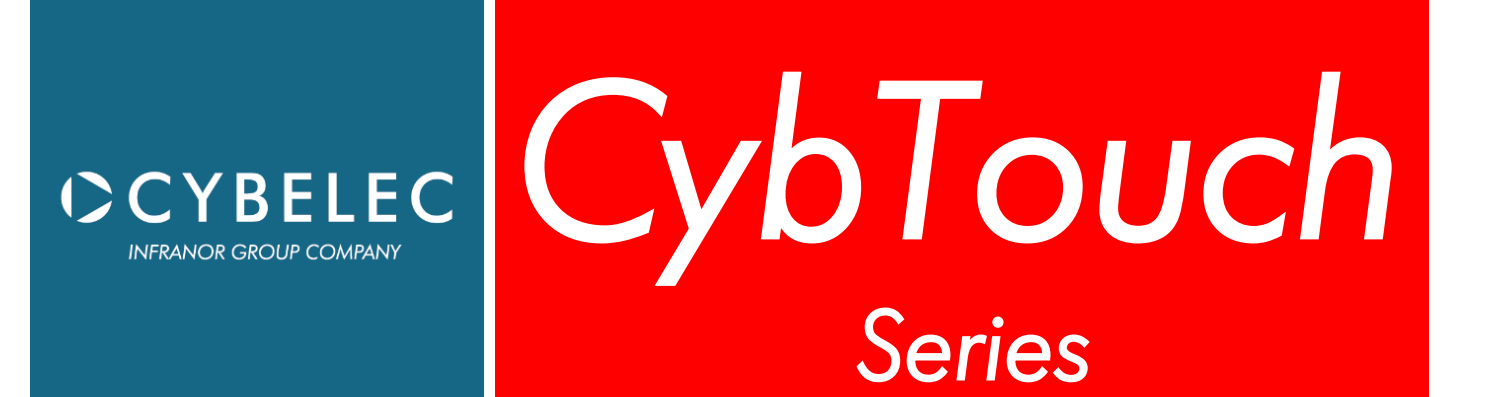

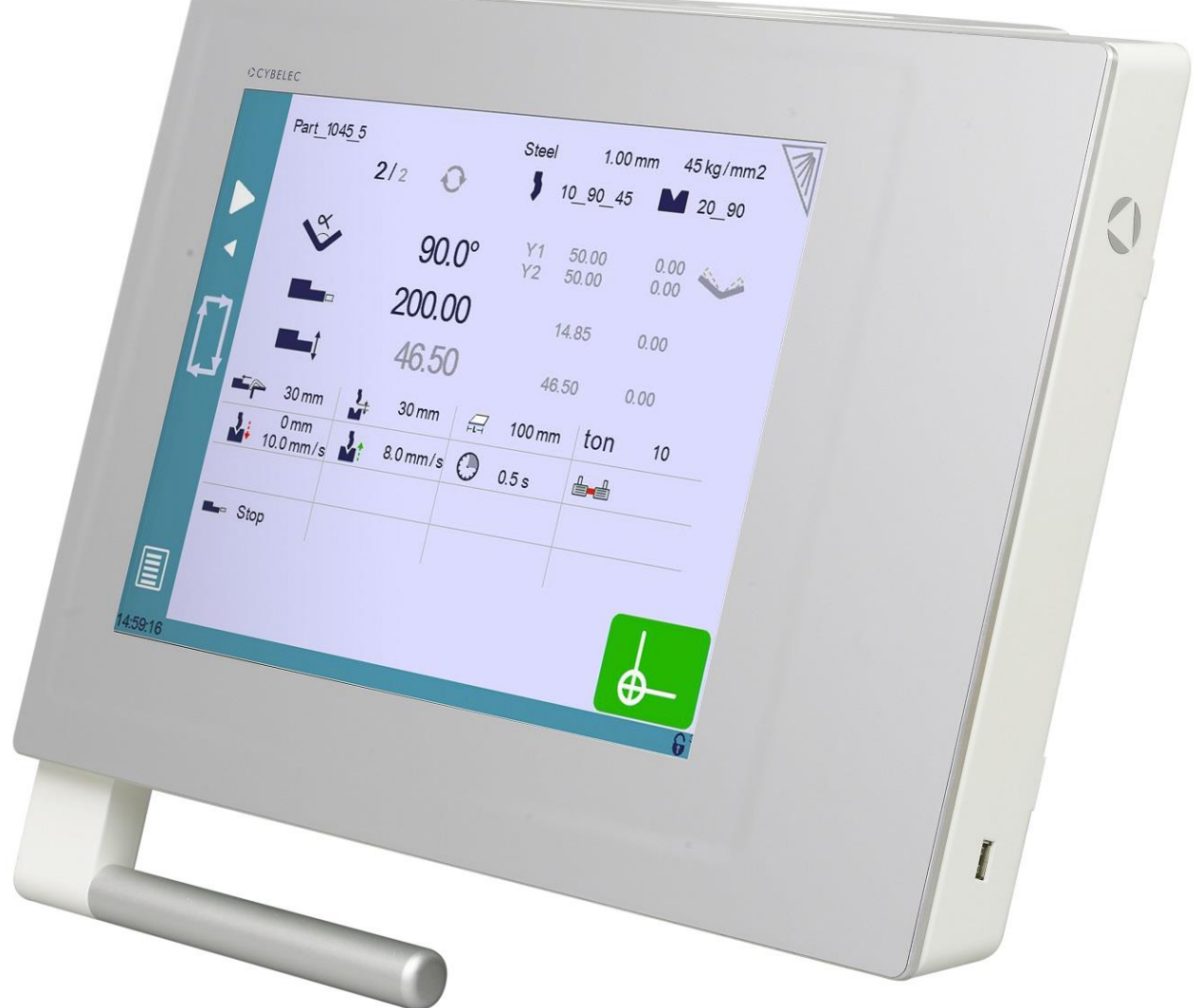

# User Manual **JANUARY**

for Synchronized Press Brakes | V5.0

2020

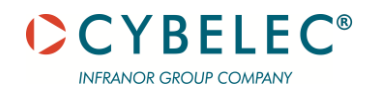

# **ERROR AND WARNING MESSAGES**

Following is a list of warning and error messages which may be displayed on the interactive message line of the CybTouch. There are two types of messages:

• [Warning Messages,](#page-1-0) which are displayed on a green background. They are information or instructions that will disappear automatically.

• [Error Messages](#page-4-0) (machine or NC errors), which are displayed on a red background. They inform the user of an error occurring on the machine or NC, and sometimes require intervention by the end user or a technician.

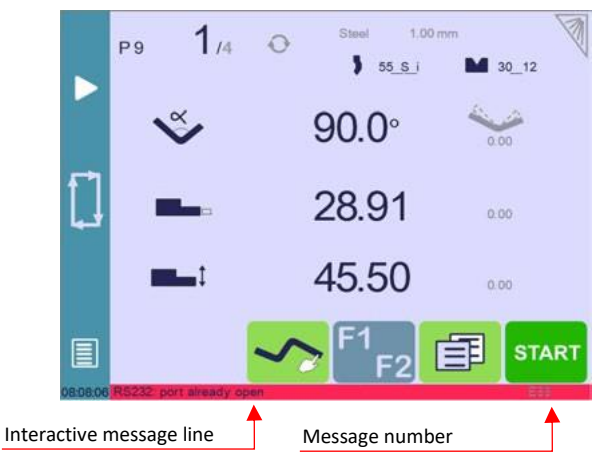

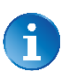

When reporting error messages, please ALWAYS indicate the complete message, including eventual numbers between brackets [ ], and of course the error number at the end of the line. This number also refers to the first column in the section below.

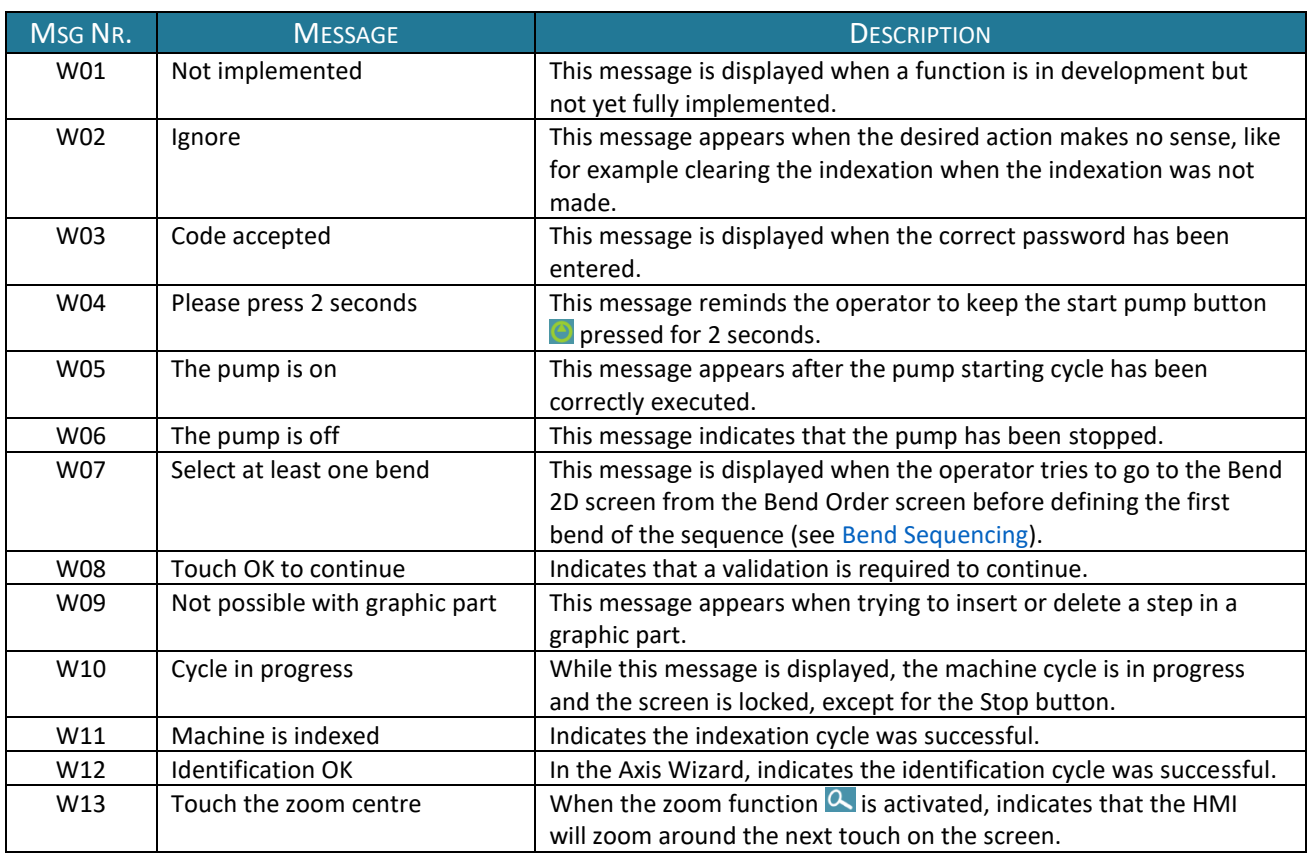

### <span id="page-1-0"></span>**WARNING MESSAGES**

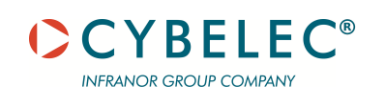

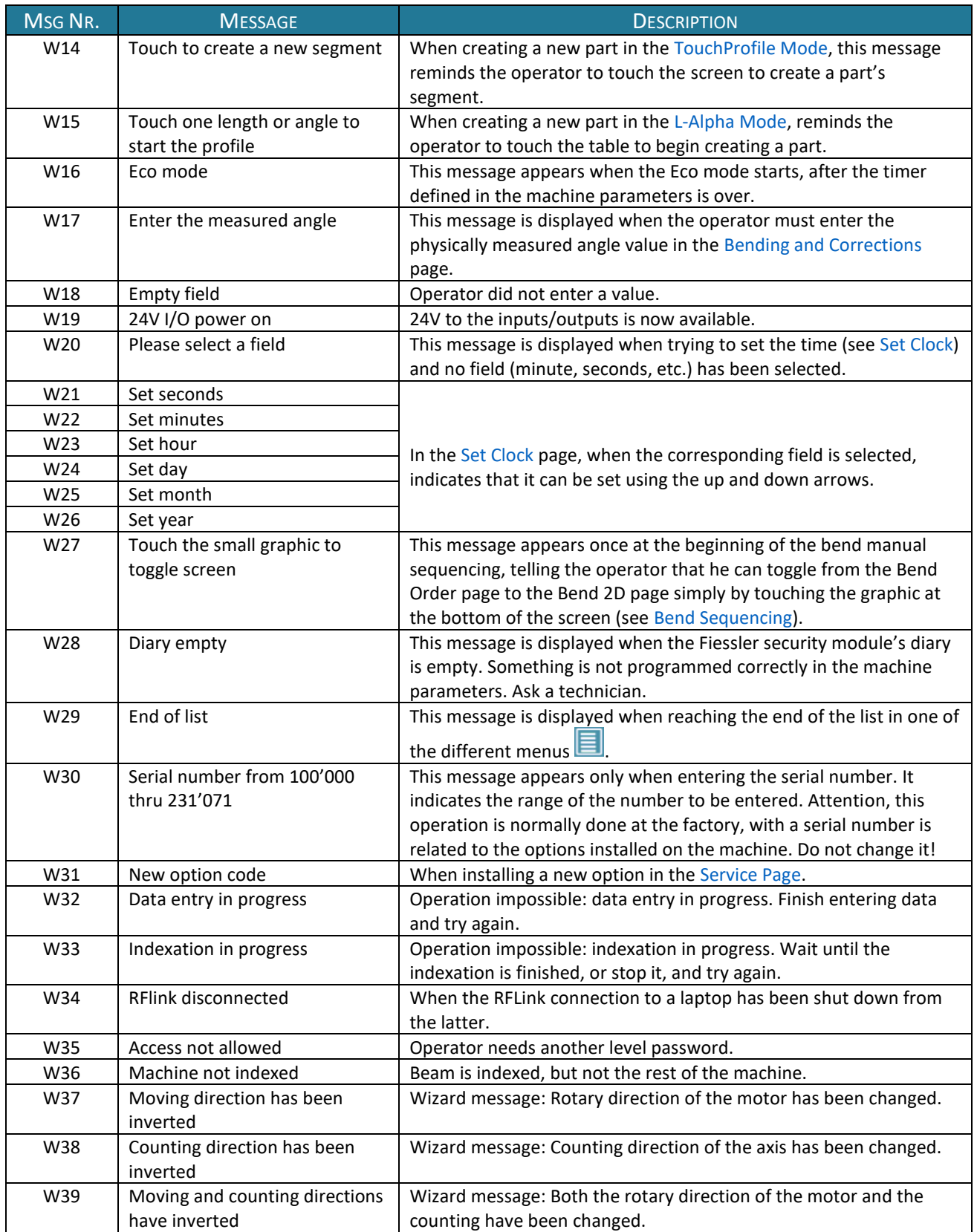

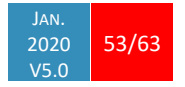

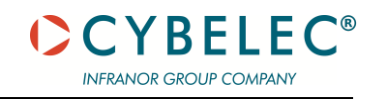

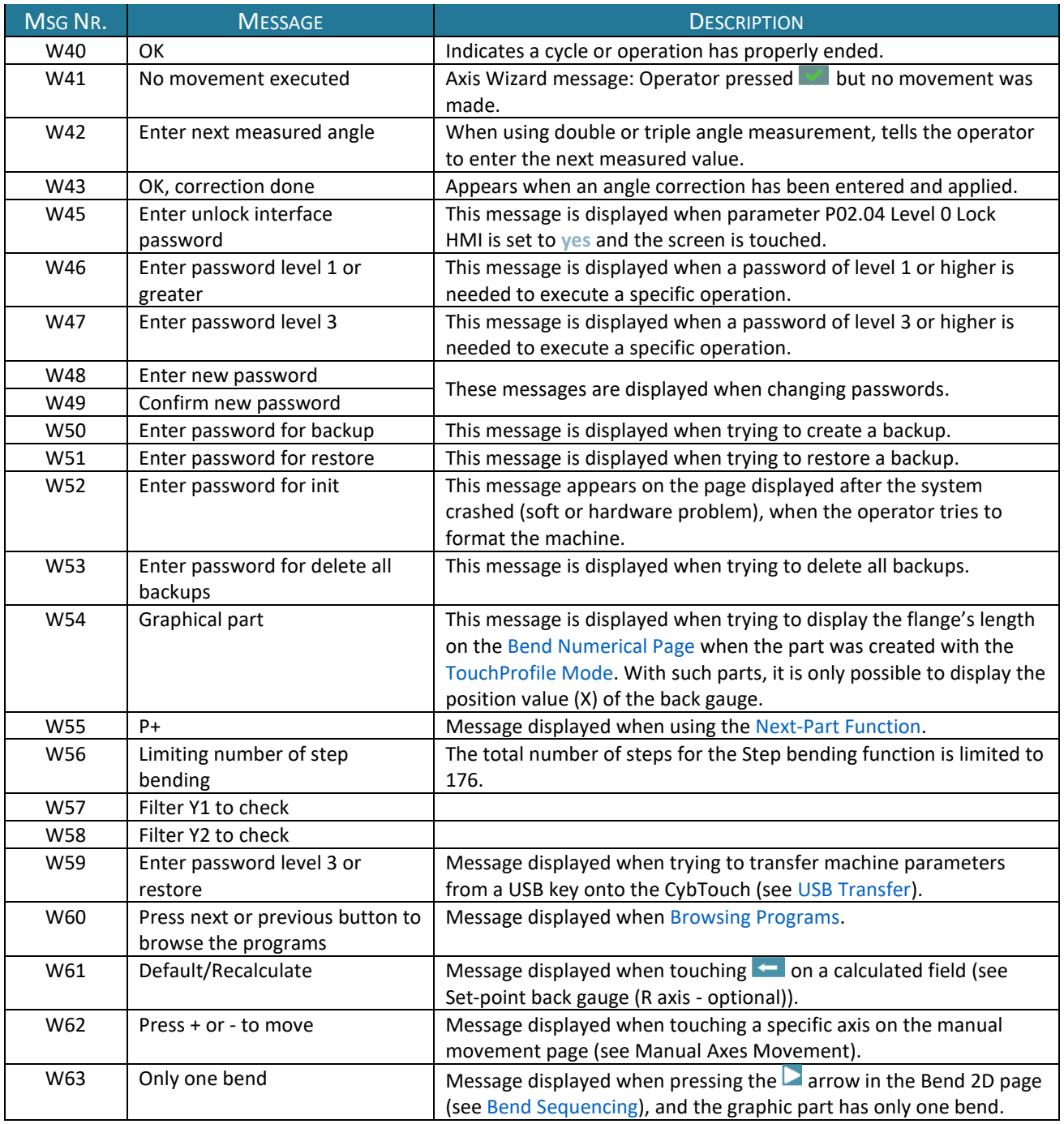

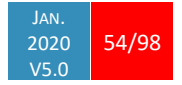

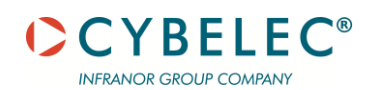

## <span id="page-4-0"></span>**ERROR MESSAGES**

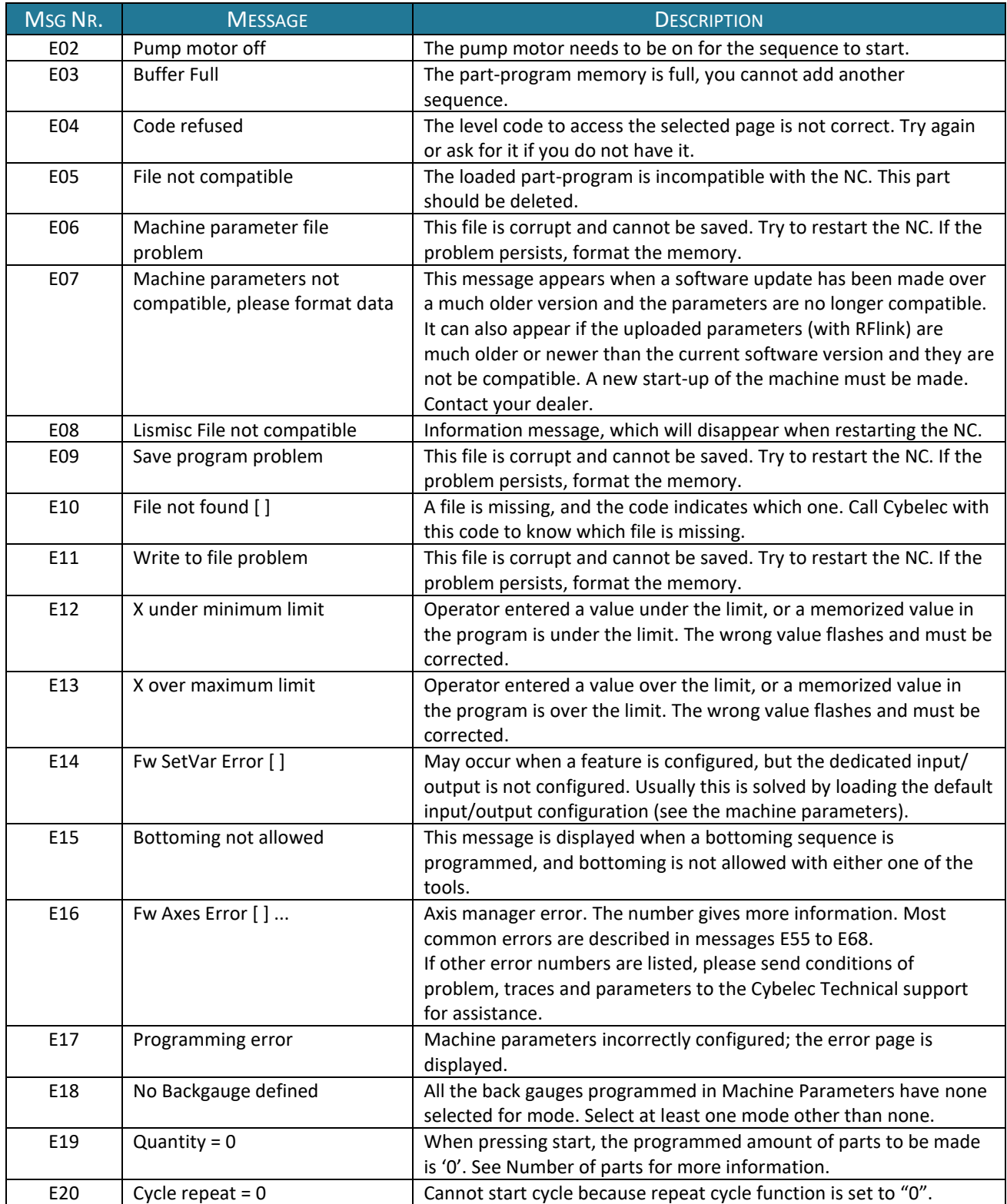

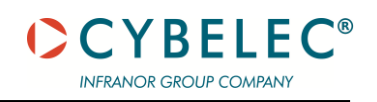

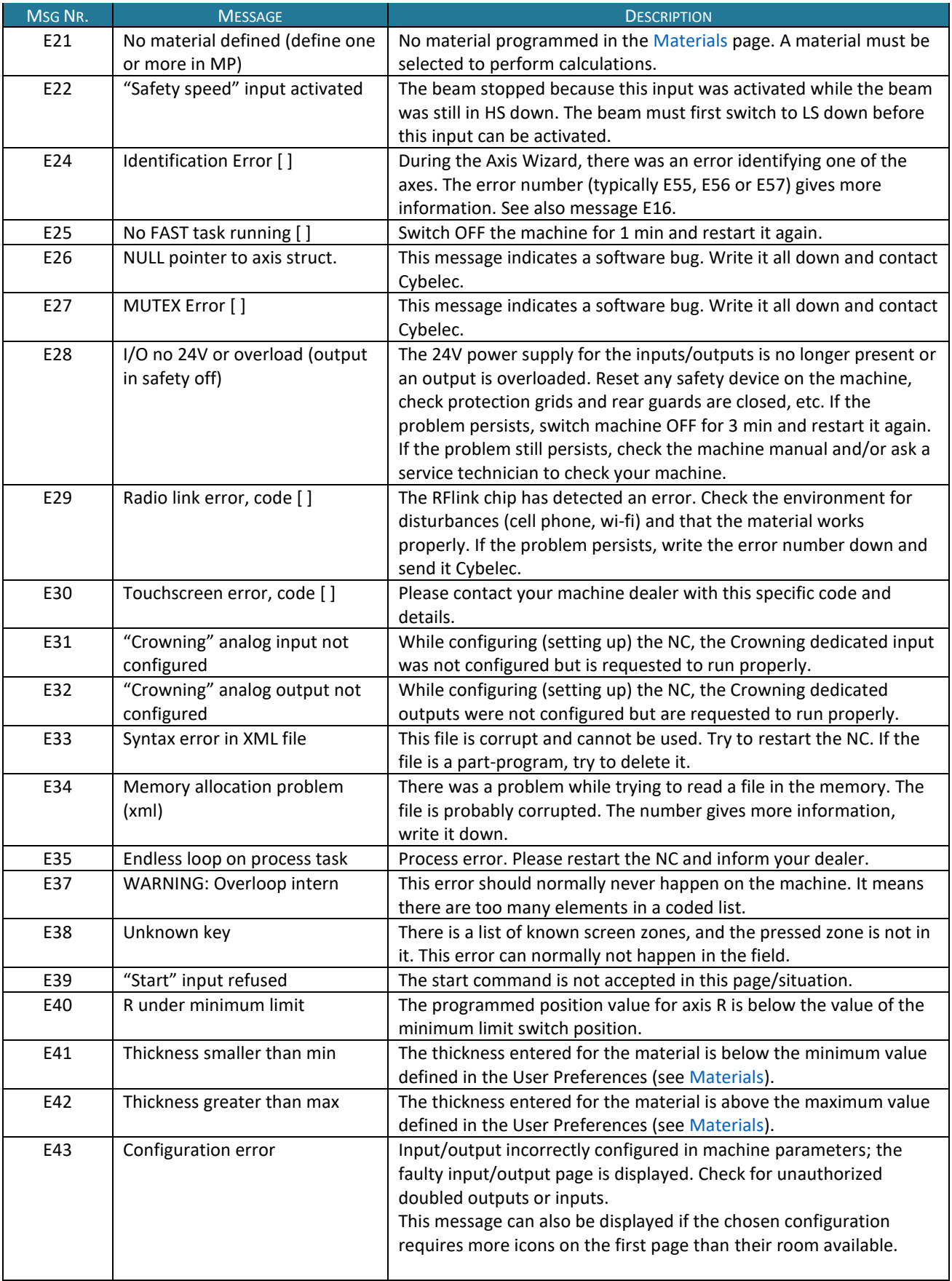

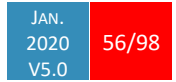

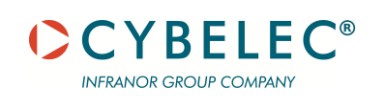

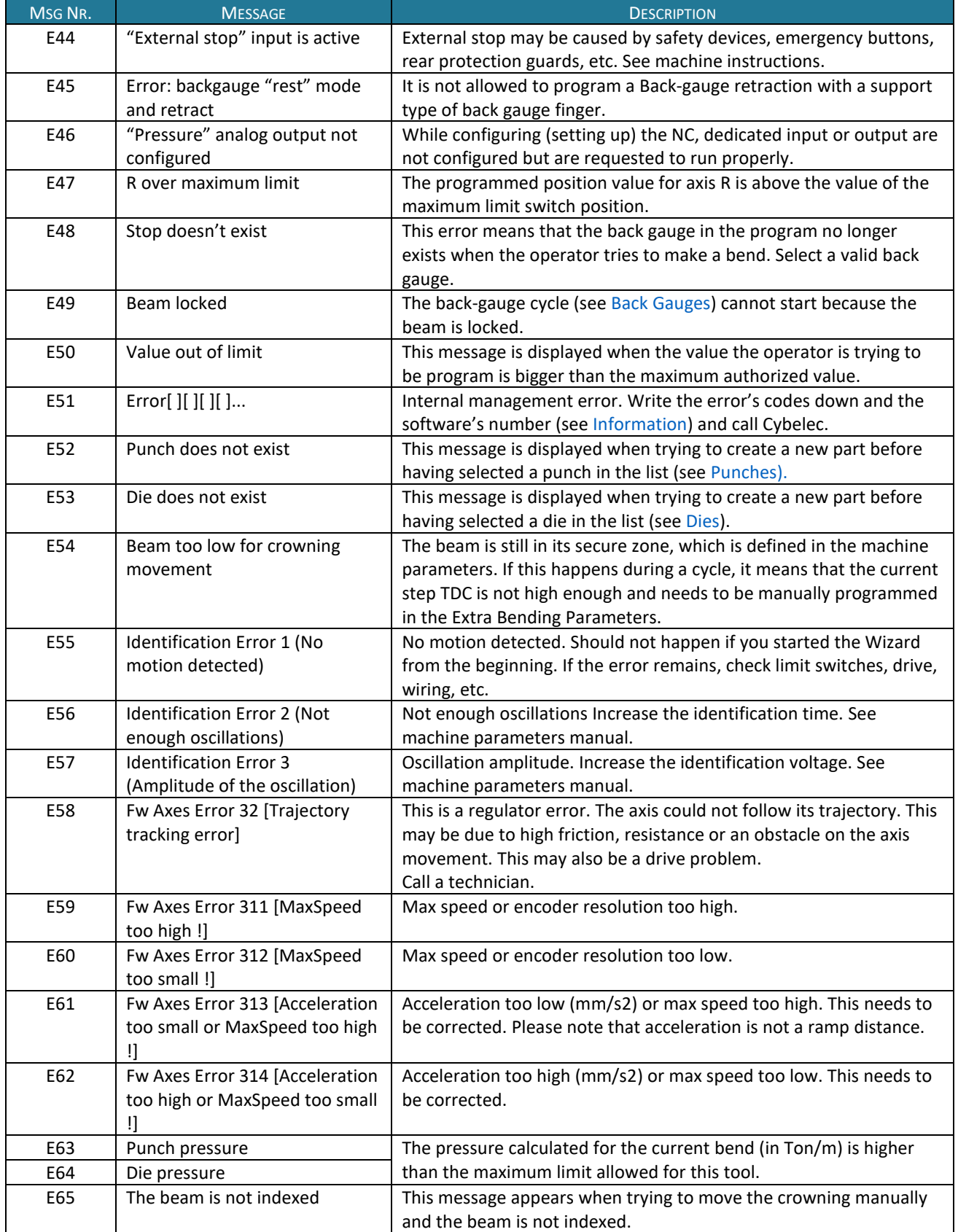

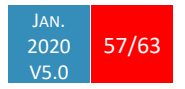

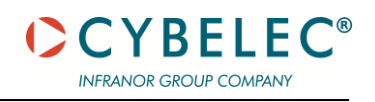

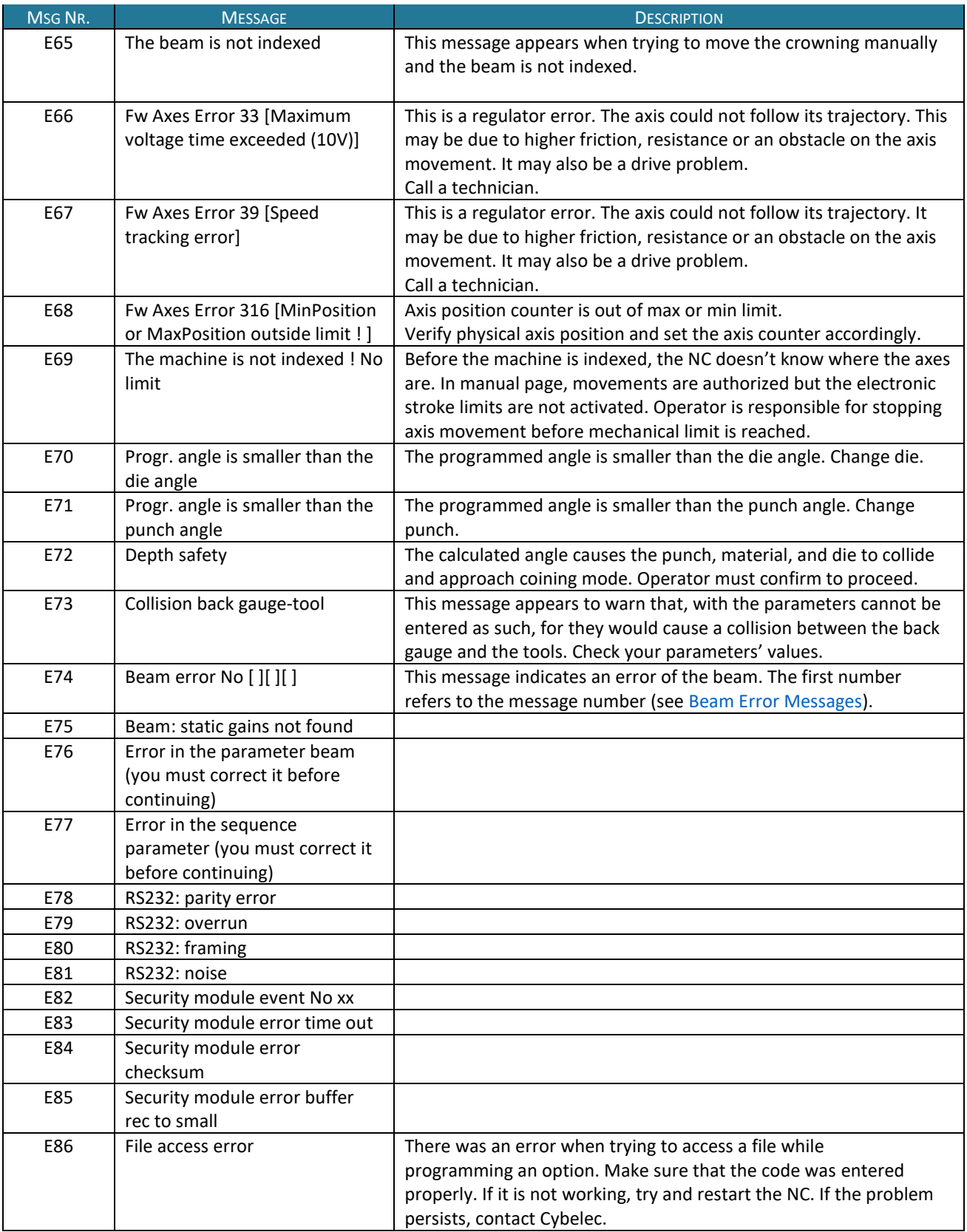

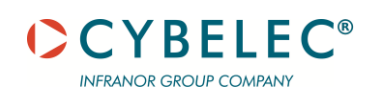

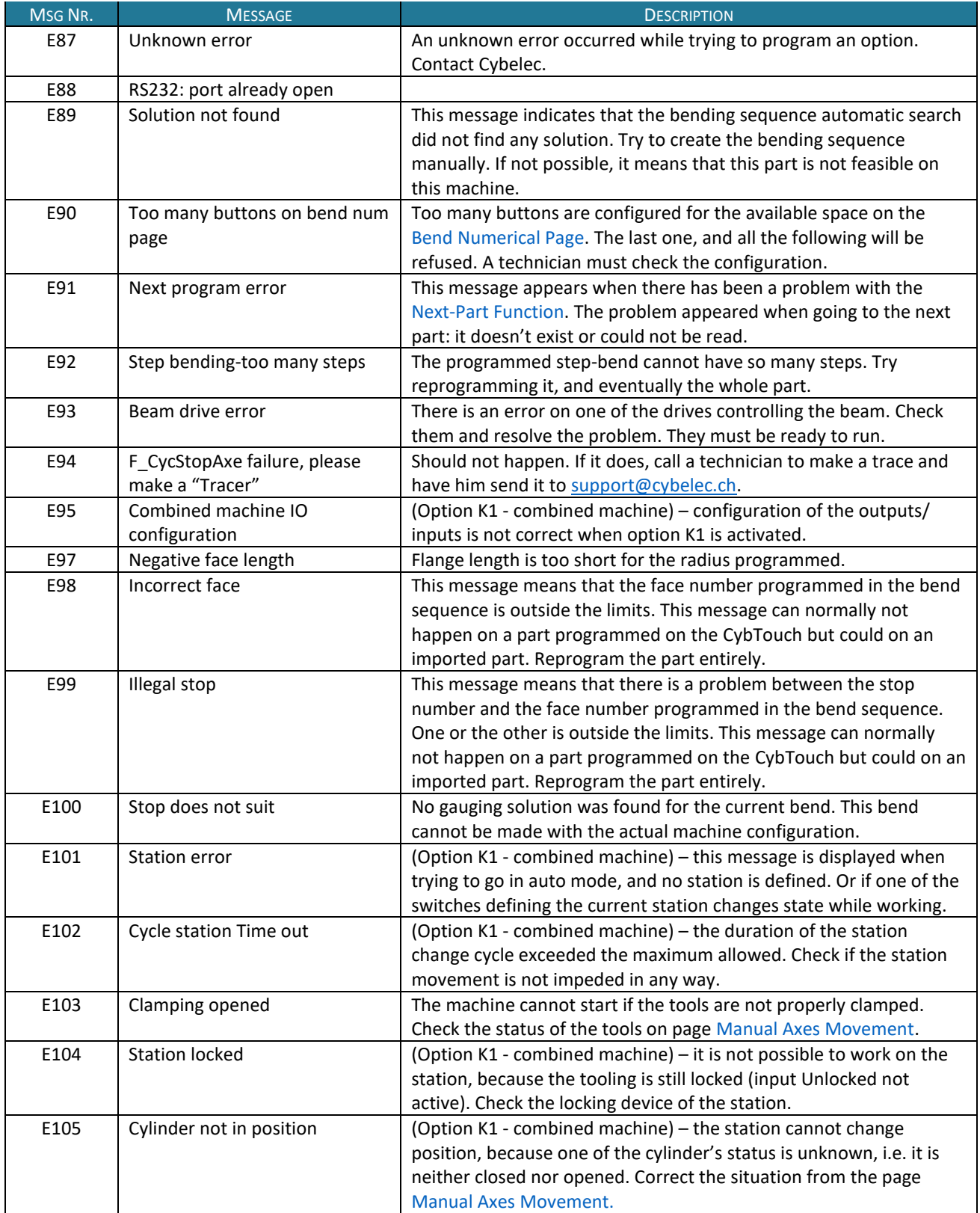

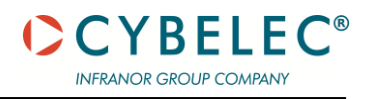

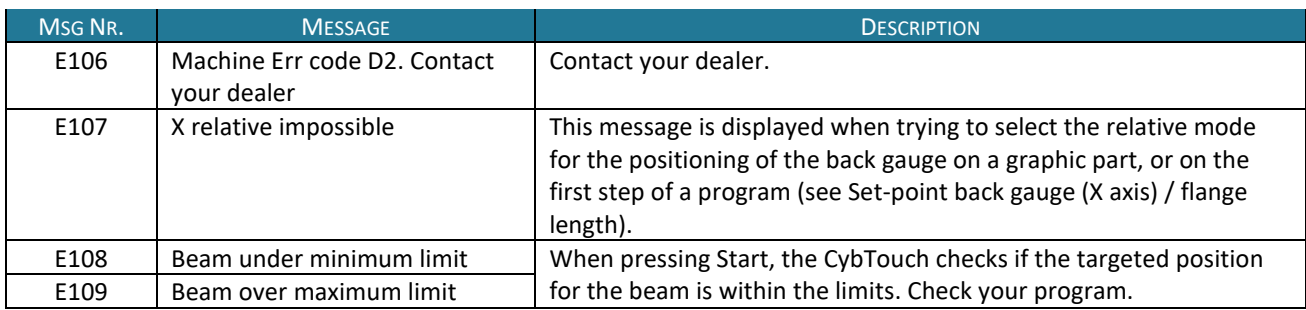

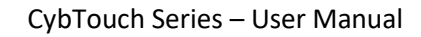

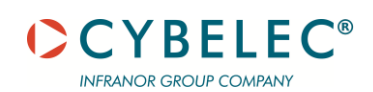

## <span id="page-10-0"></span>**BEAM ERROR MESSAGES**

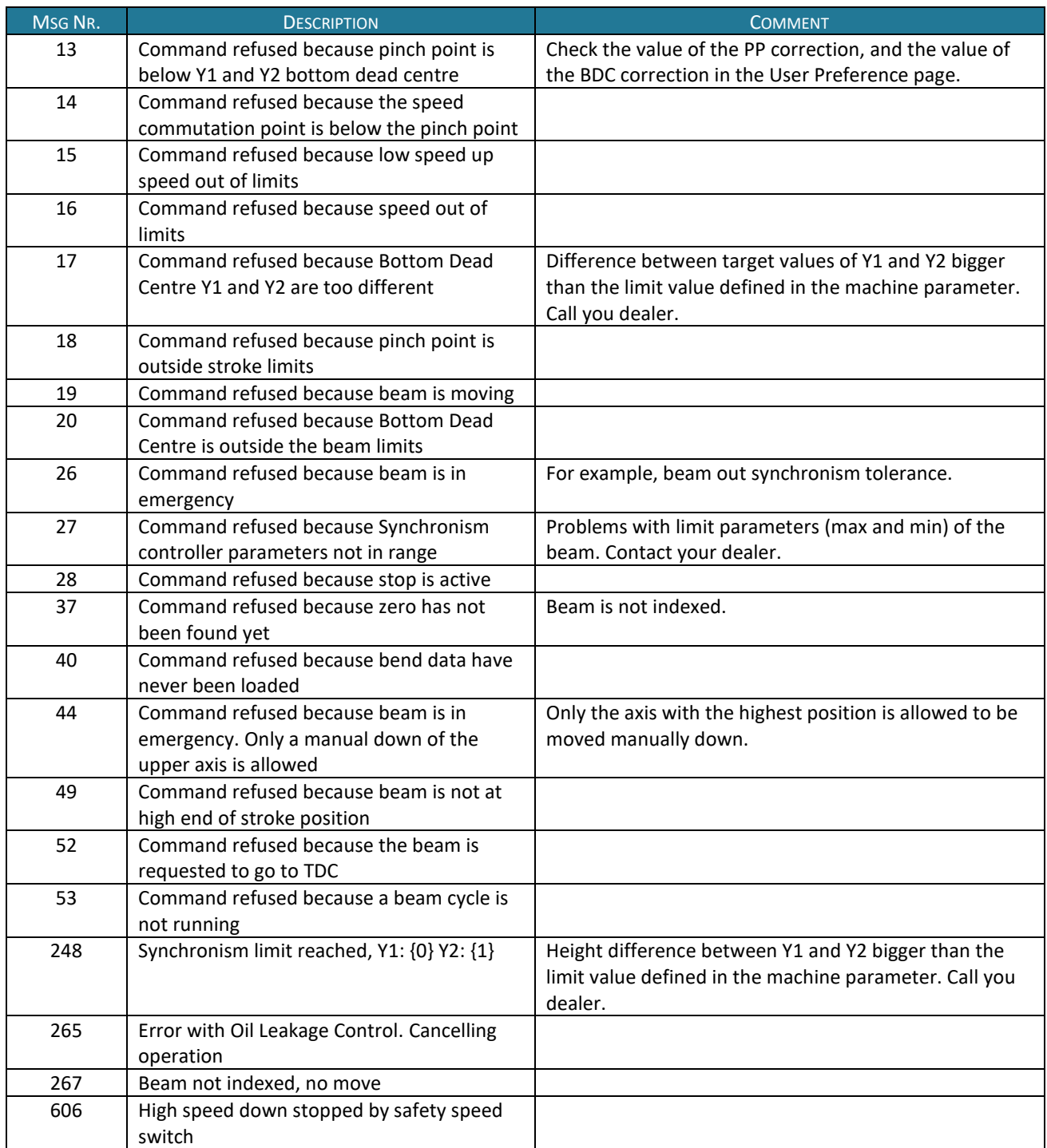

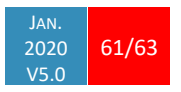

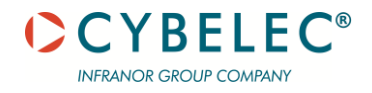

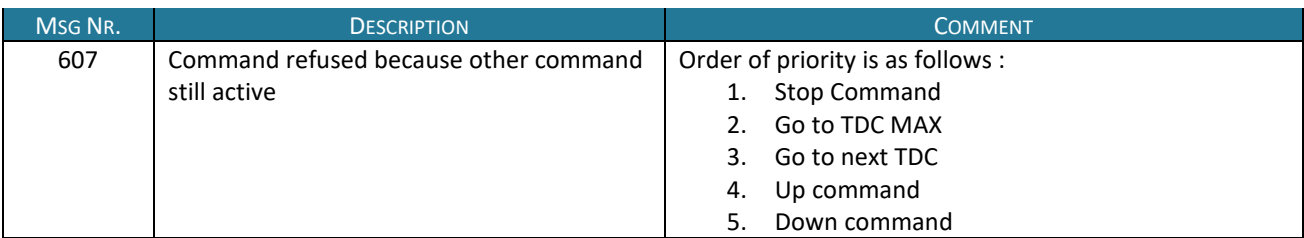

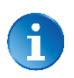

This table does not contain an exhaustive list of all the errors related to beam. If the message number is not explained here, please write it down and contact your dealer.

### **INTERNAL RESET ERROR MESSAGES**

This kind of messages appears if a serious error occurred. The display automatically switches to a page as shown below.

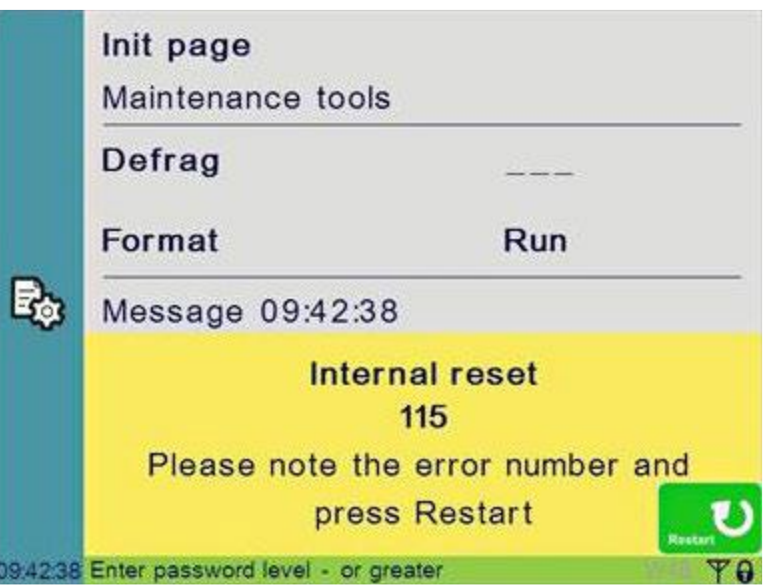

If such an error occurs,

- Write down the error number and press the Restart button.
- If the error remains, turn the machine off and let it cool down before restarting it.
- If the error still remains, write down the error number and contact your dealer.

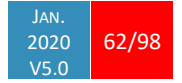

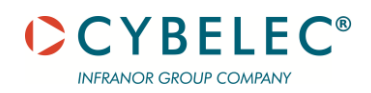

# **RESOURCES**

#### **TUTORIALS - VIDEOS**

Please subscribe to our YouTube channel to have our latest videos and tutorials.

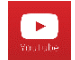

[https://www.youtube.com/channel/UCLBu-RxCGGf\\_epuHtMwoAcQ](https://www.youtube.com/channel/UCLBu-RxCGGf_epuHtMwoAcQ)

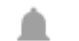

Don't forget to click on the ring bell button to stay in touch!

Your feedback is very important for us in order to improve our equipment.

Please, let us know if you have any suggestion

Mail us to our support[: support@cybelec.ch](mailto:support@cybelec.ch)

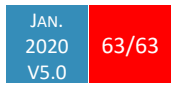